### **МИНОБРНАУКИ РОССИИ ФЕдЕРАЛЪНОЕ ГОСУДАРСТВЕННОЕ БЮДЖЕПЮЕ ОБРАЗОВАТЕЛЬНОЕ УЧРЕЖдЕНИЕ ВЫСШЕГО ОБРАЗОВАНИЯ «БFЛГОРОДСКИЙ ГОСУДАРСfВЕННЬIЙ ТЕХНОЛОГИЧЕСКИЙ УНИВЕРСИТЕТ им. В.Г.ШУХОВА» (БIТУ им. В.Г. Шухова)**

**УТВЕРЖДАЮ** Директор института энергетики, информационных технологий и удравляющих систем канд. техн. наук, доцент А.В. Белоусов  $2016r$ .

#### **РАБОЧАЯ ПРОГРАММА**

**ДИСЦИПЛИНЫ** 

#### **ПРОГРАММИРОВАНИЕ И ОСНОВЫ АЛГОРИТМИЗАЦИИ**

направление подготовки

13.03.02 Электроэнергетика и электротехника

Квалификация

бакалавр

Форма обучения

очная

**Институт энергетики, информационных технологий и управляющих** 

**систем Кафедра электроэнергетики и автоматики** 

and found that the com-

Белгород  $-2016$ 

Рабочая программа составлена на основании требований:

- Федерального государственного образовательного стандарта высшего образования по направлению подготовки 13.03.02 «Электроэнергетика и электротехника» (уровень бакалавриата), утвержденного приказом Министерства образования и науки Российской Федерации № 955 от 3 сентября 2015 г;
- плана учебного процесса БГТУ им. В.Г. Шухова, введенного в действие в 2016 году.

**А.С. Солдатенков** Составитель: канд. техн. наук

Рабочая программа согласована с выпускающей кафедрой электроэнергетики и автоматики

Заведующий кафедрой: канд. техн. наук, доцент <u>Филосов</u> А.В. Белоусов

« 11 » Mone 2016 r.

Рабочая программа обсуждена на заседании кафедры электроэнергетики и автоматики

<u>«11 » MOLLе</u> 2016 г., протокол № 1. Заведующий кафедрой: канд. техн. наук, доцент <u>Филосов А.В.</u> Белоусов

Рабочая программа одобрена методической комиссией института энергетики, информационных технологий и управляющих систем

« 16 » Шене 2016 г., протокол № 2/16  $\frac{1}{2}$  А.Н. Семернин Председатель: канд. техн. наук, доцент

# 1. ПЛАНИРУЕМЫЕ РЕЗУЛЬТАТЫ ОБУЧЕНИЯ ПО ДИСЦИПЛИНЕ

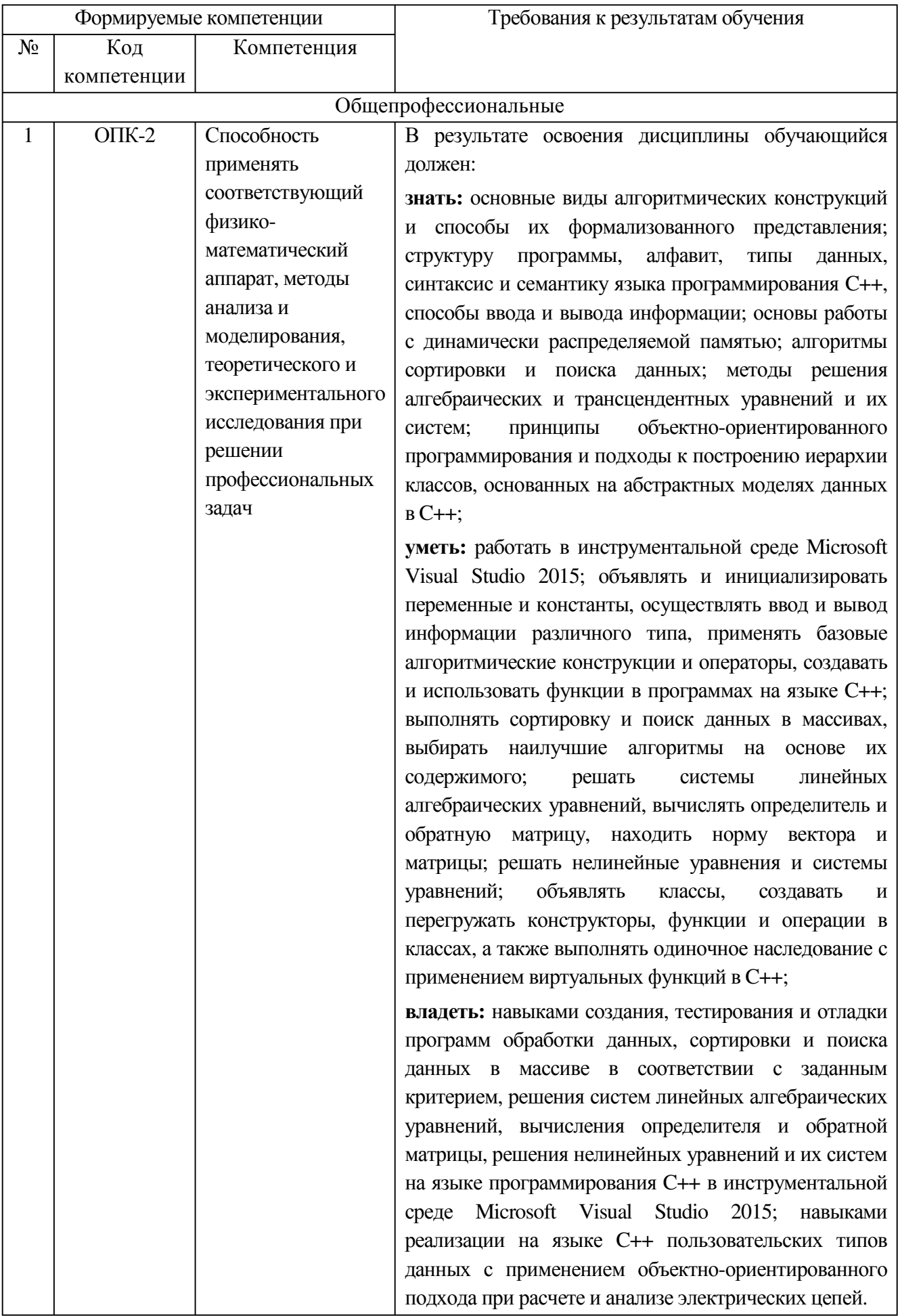

# **2. МЕСТО ДИСЦИПЛИНЫ В СТРУКТУРЕ ОБРАЗОВАТЕЛЬНОЙ ПРОГРАММЫ**

Содержание дисциплины основывается и является логическим продолжением следующих дисциплин:

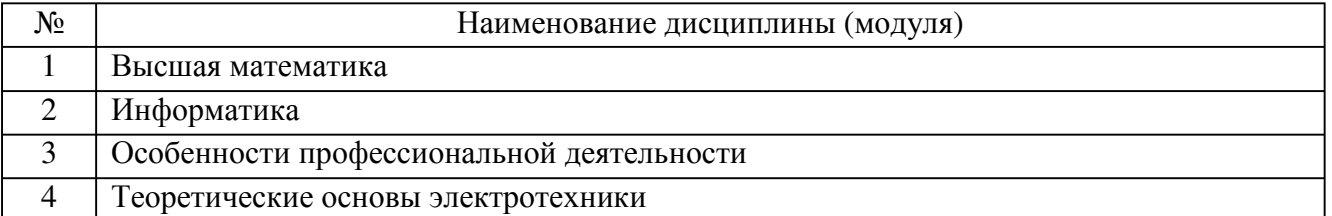

Содержание дисциплины служит основой для изучения следующих дисциплин:

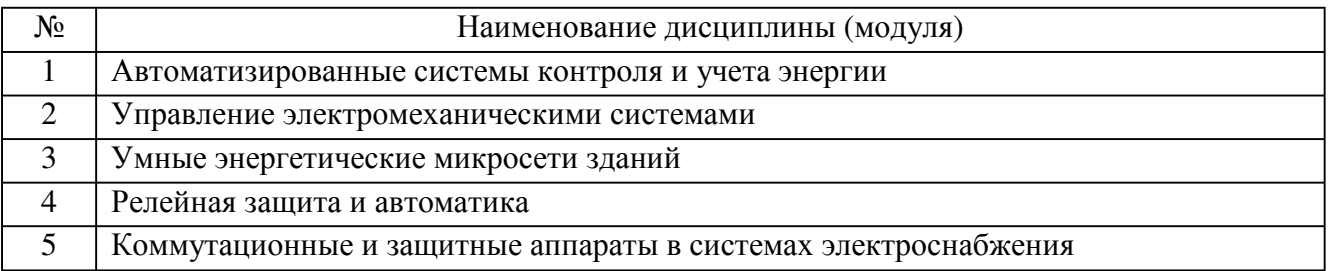

## **3. ОБЪЕМ ДИСЦИПЛИНЫ**

### Общая трудоемкость дисциплины составляет 5 зач. единиц, 180 часов.

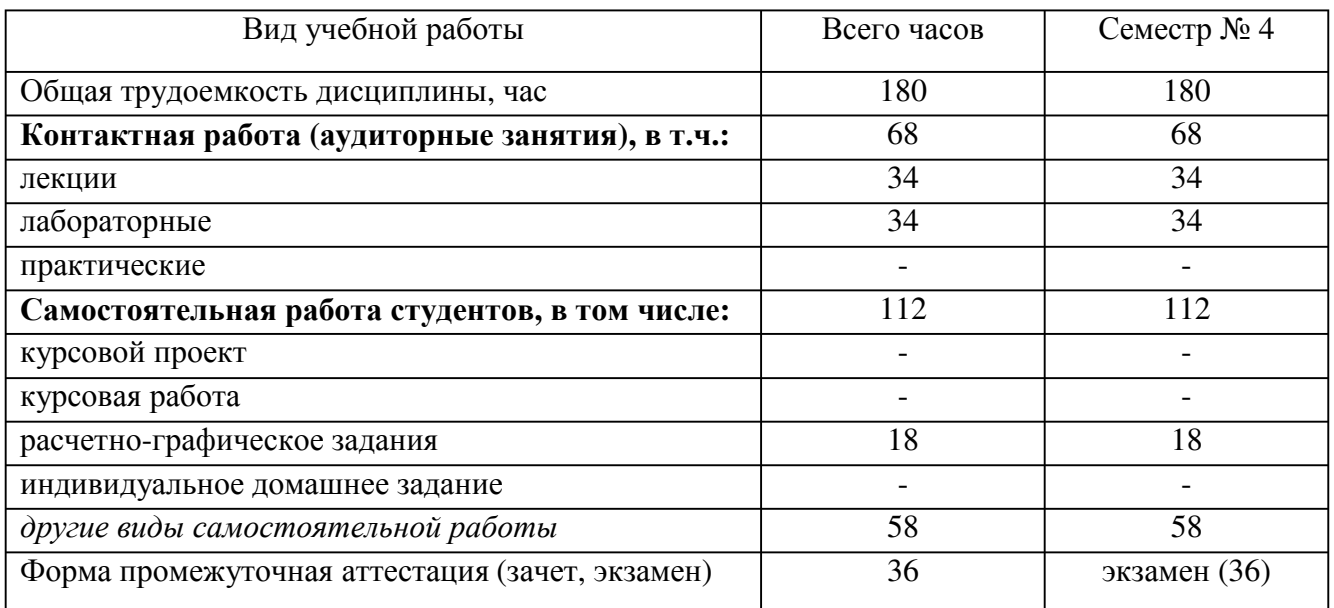

# 4. СОДЕРЖАНИЕ ДИСЦИПЛИНЫ

# 4.1. Наименование тем, их содержание и объем

Kypc 2 Семестр 4

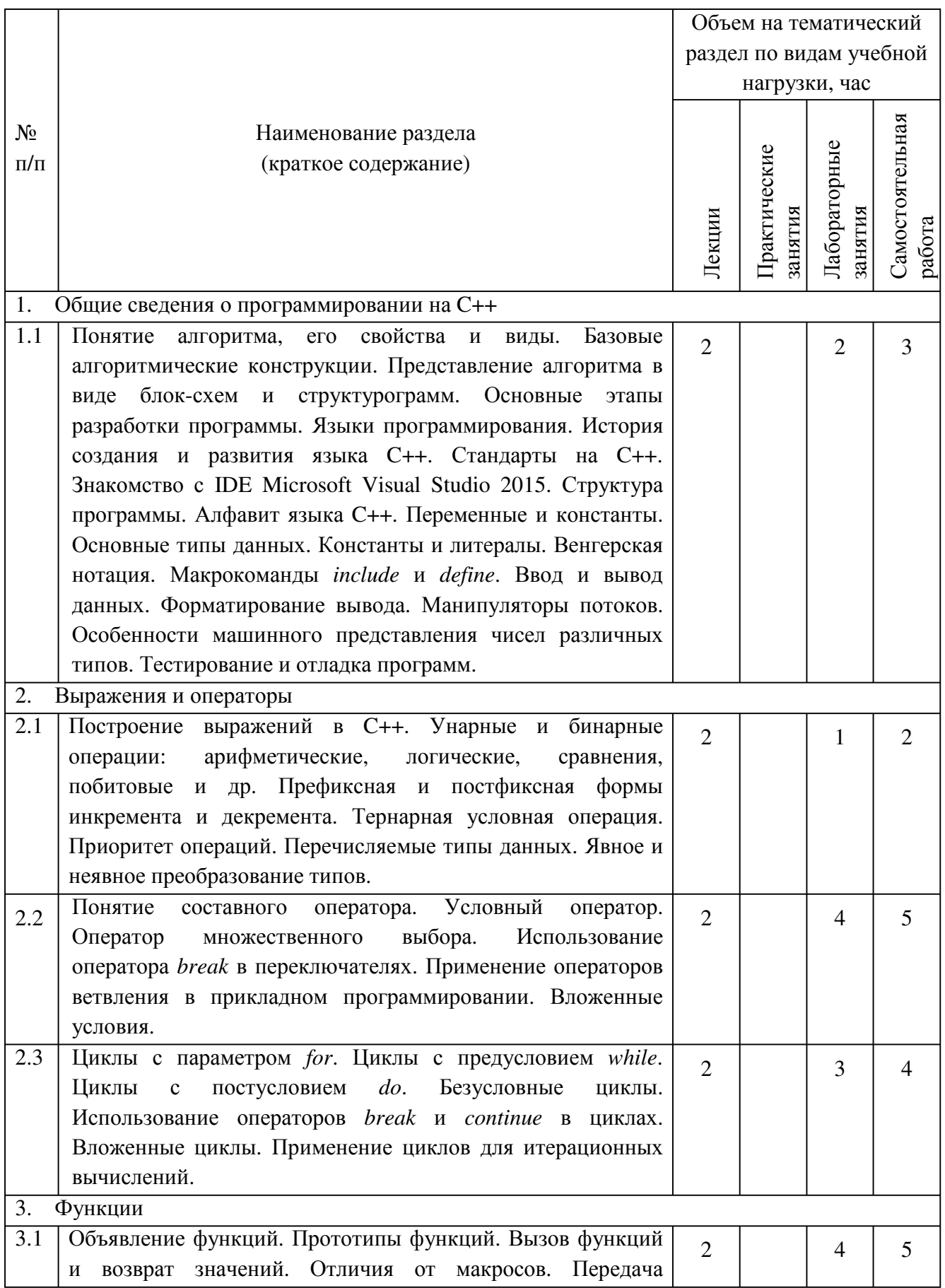

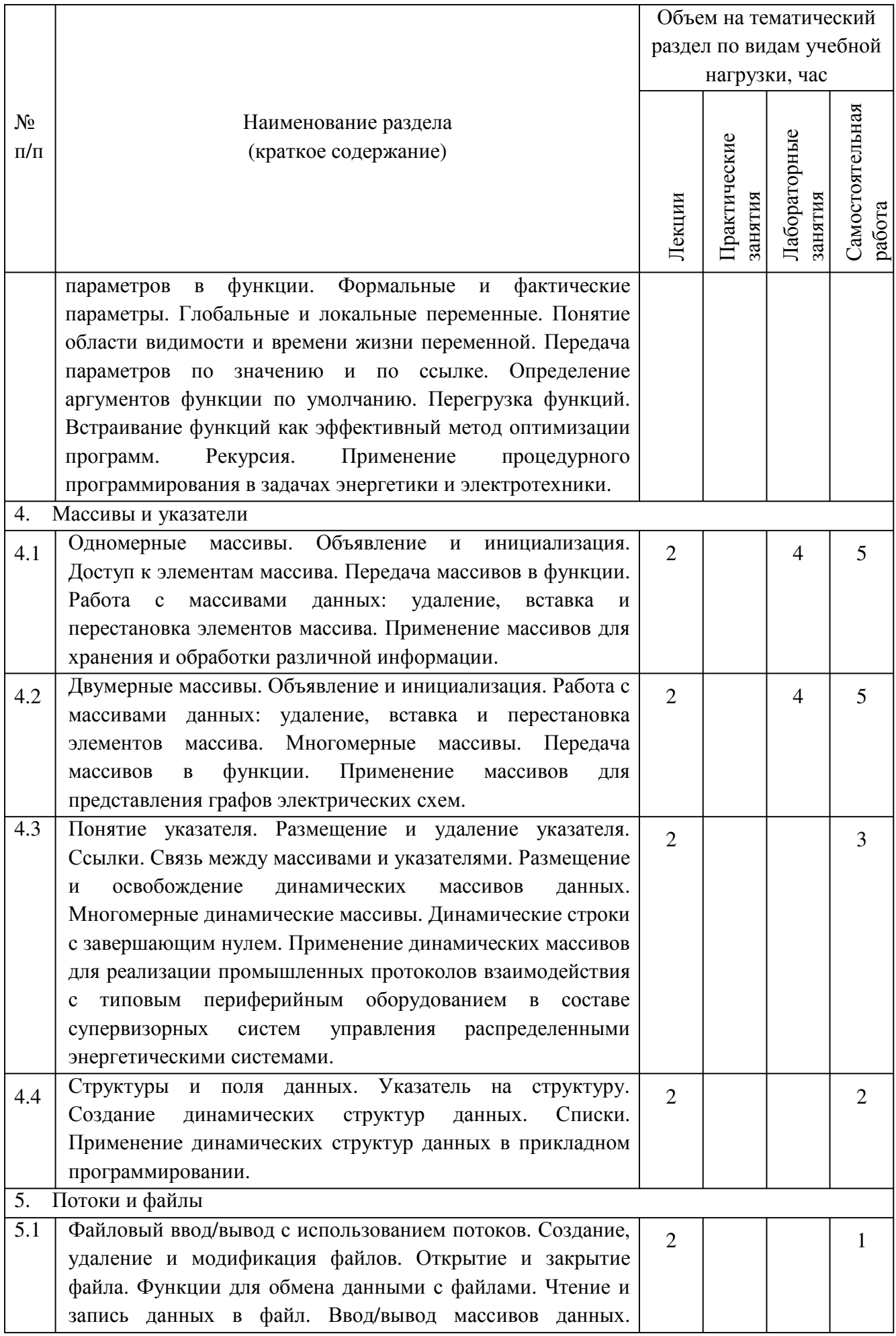

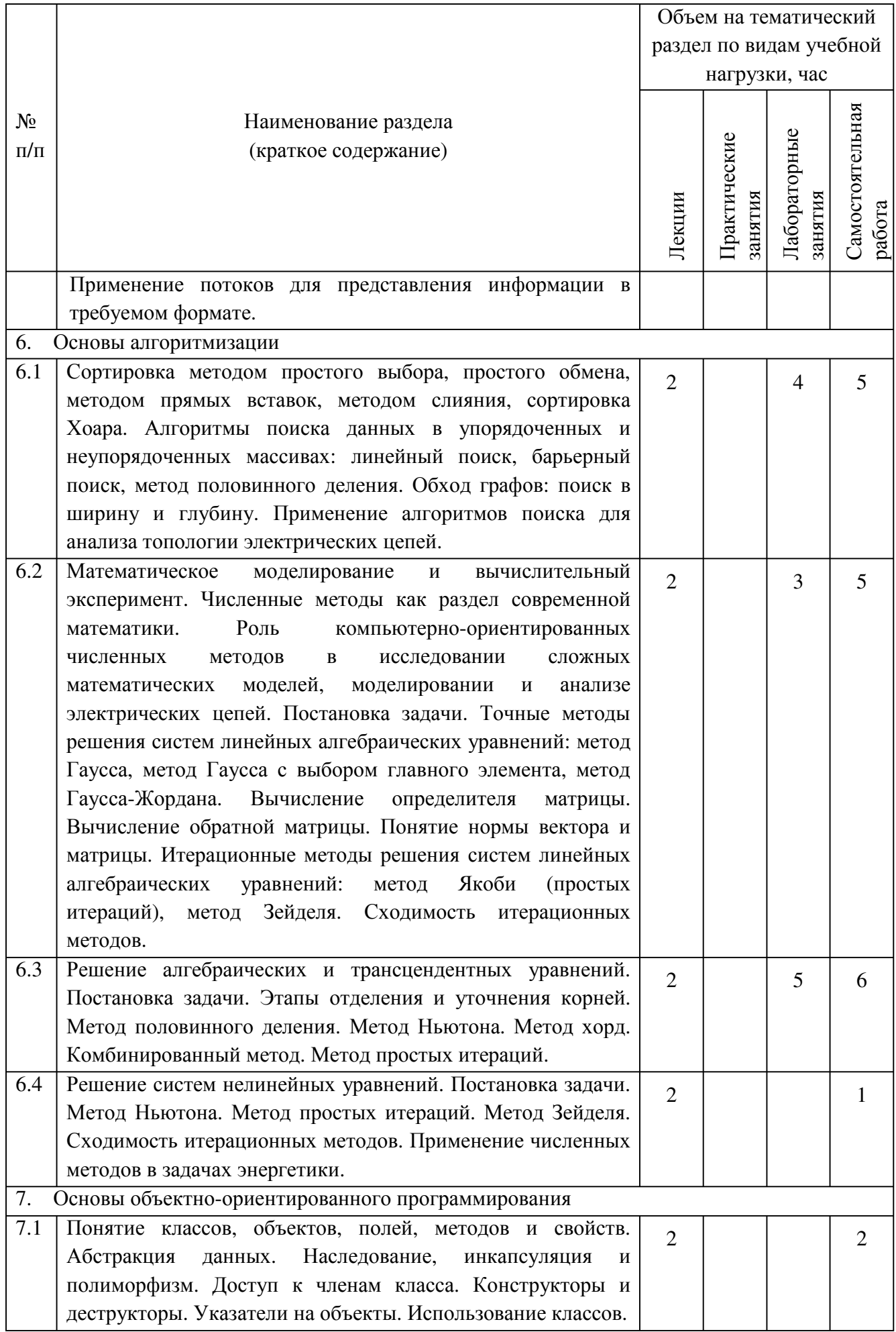

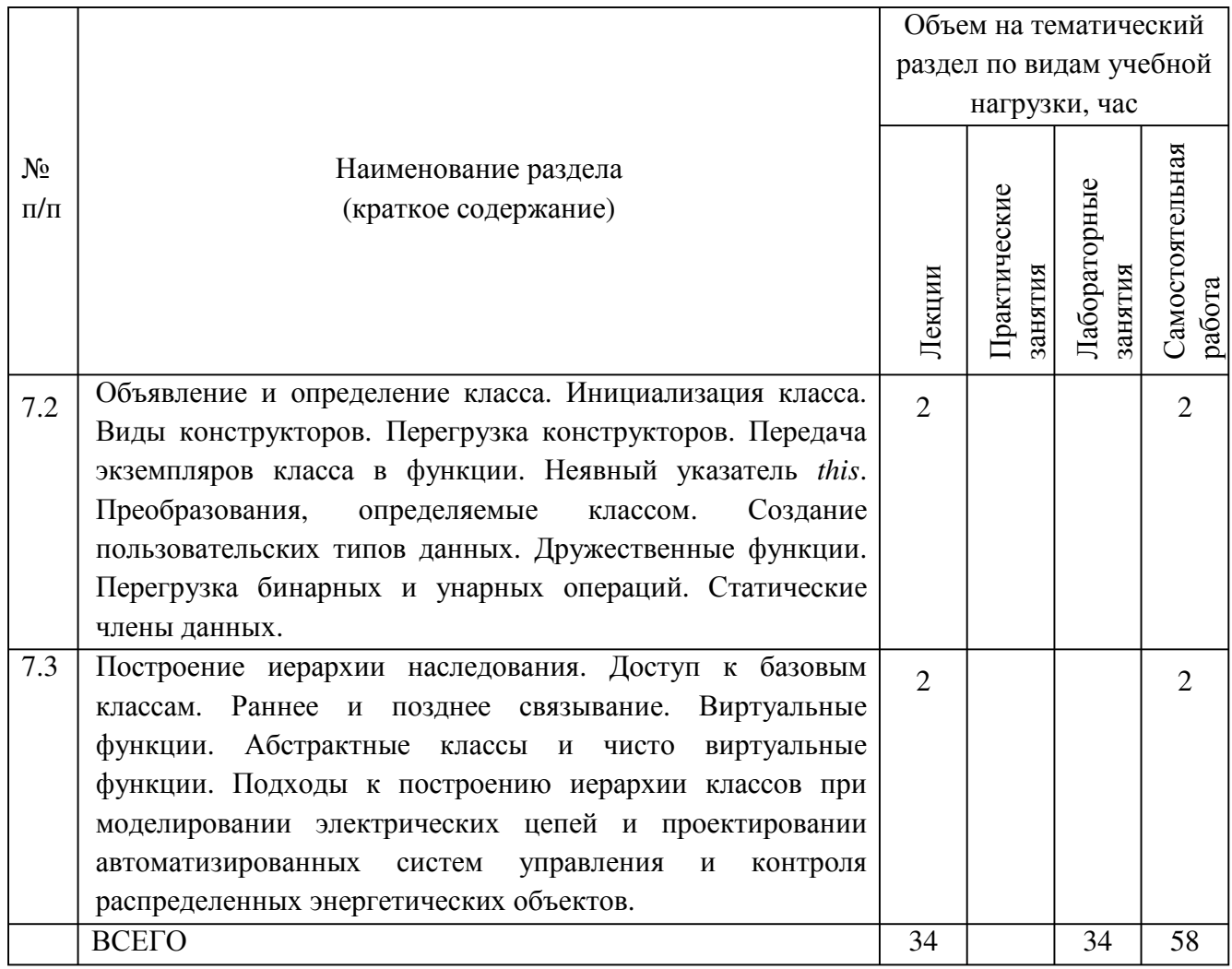

# **4.2.** С**одержание практических (семинарских) занятий**

Практические (семинарские) занятия учебным планом не предусмотрены.

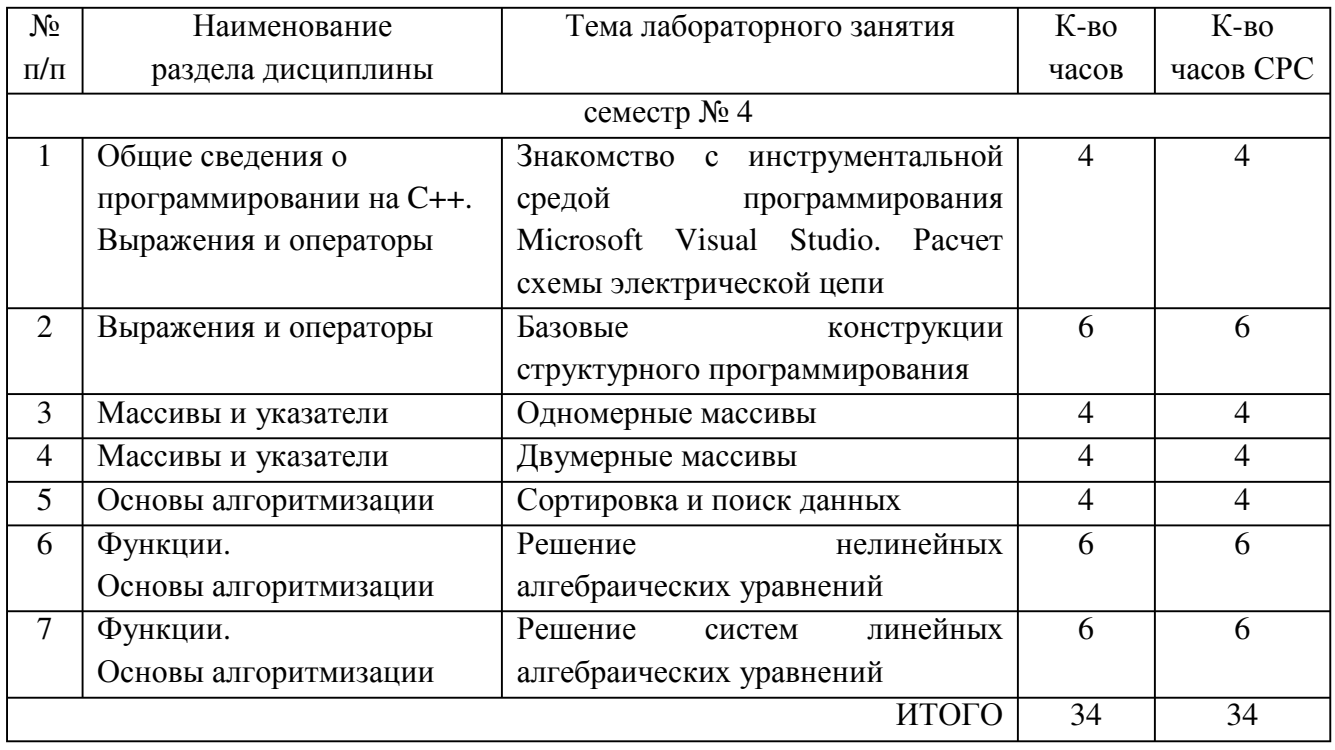

# **4.3. Содержание лабораторных занятий**

# **5. ФОНД ОЦЕНОЧНЫХ СРЕДСТВ ДЛЯ ПРОВЕДЕНИЯ ТЕКУЩЕГО КОНТРОЛЯ УСПЕВАЕМОСТИ, ПРОМЕЖУТОЧНОЙ АТТЕСТАЦИИ ПО ИТОГАМ ОСВОЕНИЯ ДИСЦИПЛИНЫ**

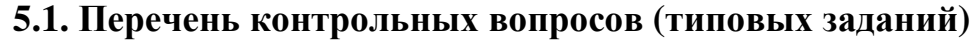

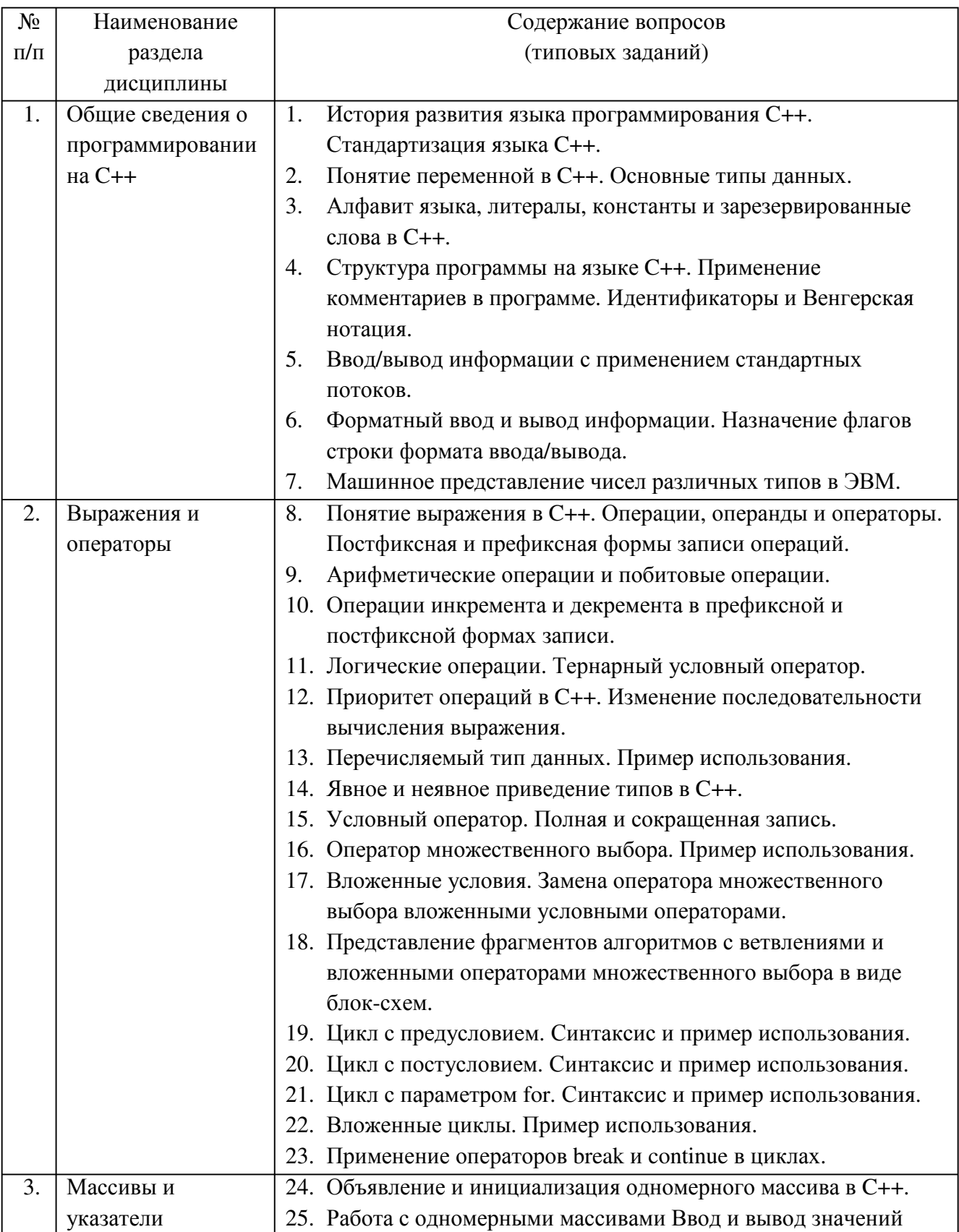

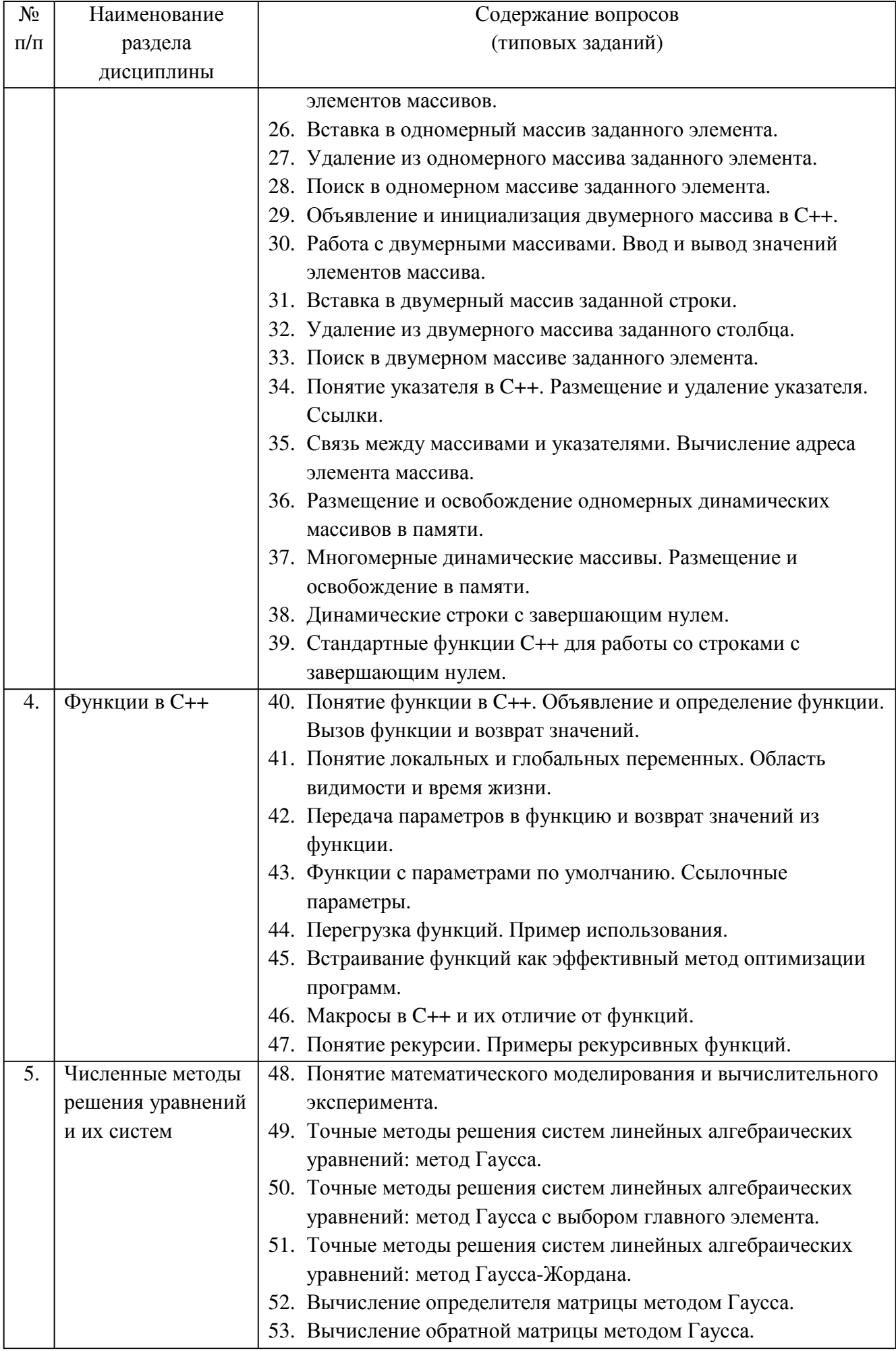

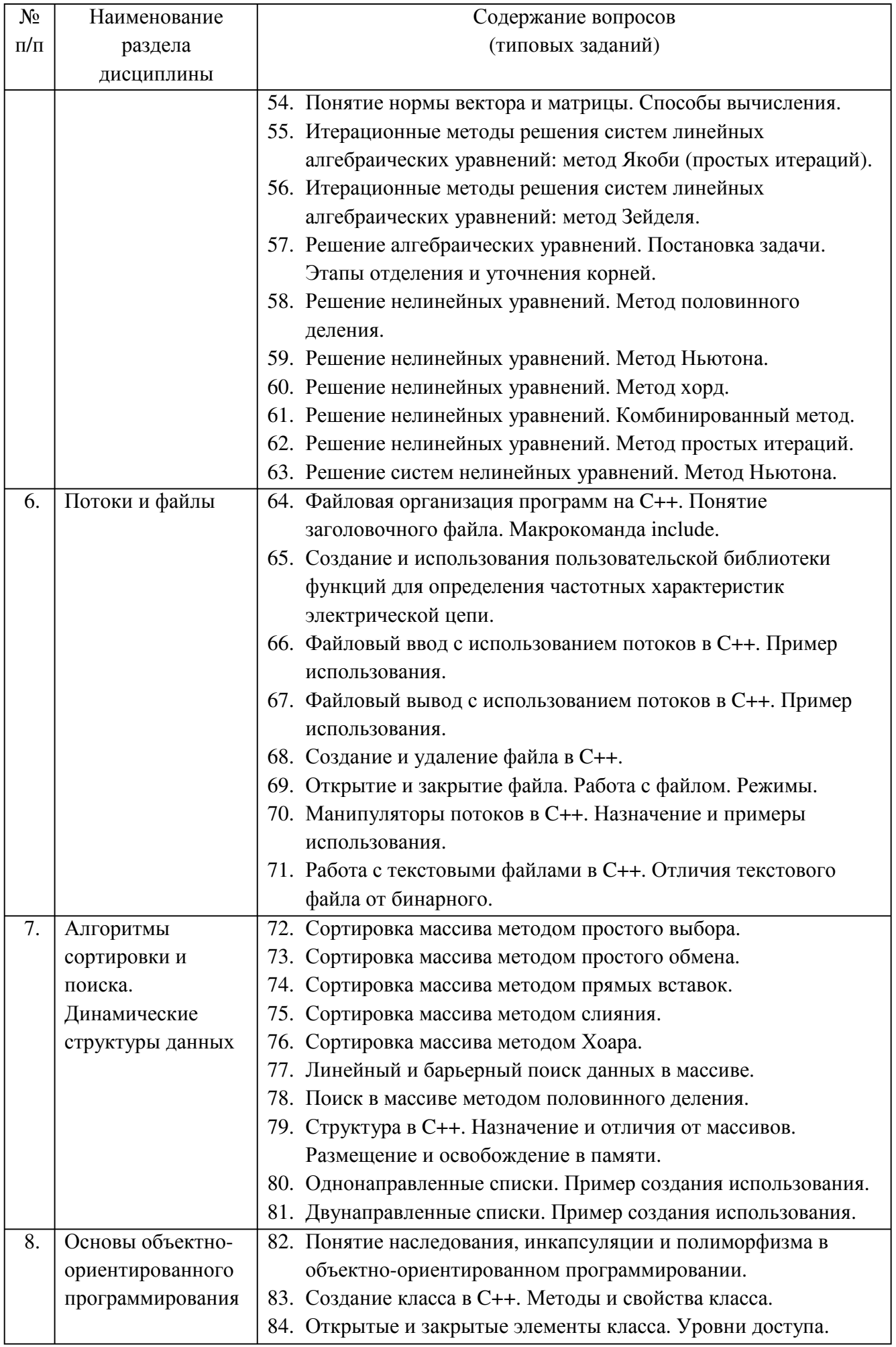

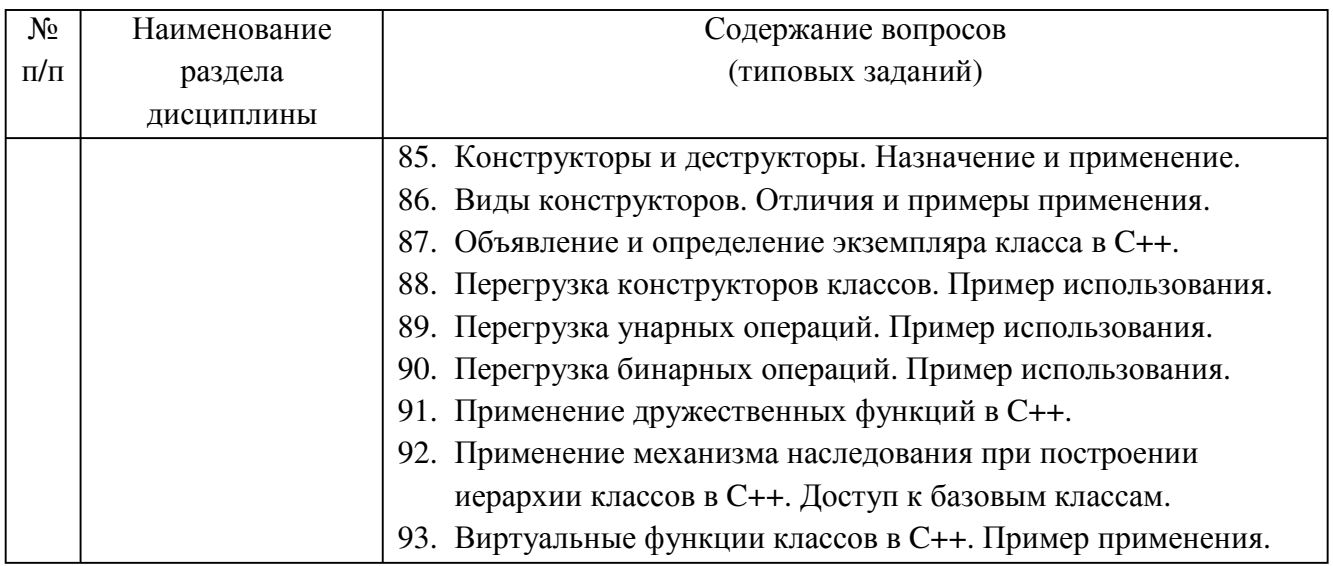

### **5.2. Перечень тем курсовых проектов, курсовых работ, их краткое содержание и объем**

Курсовые проекты (работы) учебным планом не предусмотрены.

### **5.3. Перечень индивидуальных домашних заданий, расчетно-графических заданий**

Учебным планом предусмотрено одно расчетно-графическое задание, целью которого является привитие навыков разработки программного обеспечения по расчету разветвленных электрических цепей, образованных совокупностью обобщенных ветвей с несколькими источниками синусоидальных ЭДС и тока в установившемся режиме. Подобное программное обеспечение может применяться в задачах расчета и моделирования элементов и систем в электроэнергетике и электротехнике, а также как составная часть программного обеспечения автоматизированных систем управления и контроля (мониторинга) распределенных энергосистем.

Для заданной электрической цепи, параметры которой представлены в таблице, необходимо, используя метод узловых напряжений с применением топологических матриц, написать программу расчета токов во всех ветвях схемы и выполнить проверку правильности расчета с помощью баланса мощностей. Программа должна иметь объектно-ориентированную структуру и обеспечивать функциональные возможности ввода исходных данных из файла и вывода результатов расчета на экран и в текстовый файл.

Отчет должен содержать:

- чертеж схемы электрической цепи с обозначением узлов и токов в ветвях;
- − результаты ручного расчета схемы (топологические матрицы, узловые потенциалы, токи в ветвях, баланс мощностей);
- листинг программы со всеми используемыми модулями;
- снимок экрана с результатами работы программы, содержащий значения узловых потенциалов, токов в ветвях, и данные о балансе мощностей;
- описание используемых подпрограмм, входных и выходных данных, возвращаемых значений функций;
- блок-схемы алгоритмов работы программы и всех подпрограмм.

Структура входного и выходного файлов может быть выбрана произвольно. Решение системы уравнений рекомендуется выполнять с помощью любого итерационного метода, однако допускается применение точных методов (в том числе путем нахождения обратной матрицы).

Для расчетных токов в каждой ветви необходимо привести комплексные и действующие значения. Во всех случаях считать, что взаимоиндукцией между ветвями электрической цепи можно пренебречь, а все элементы схемы идеальные.

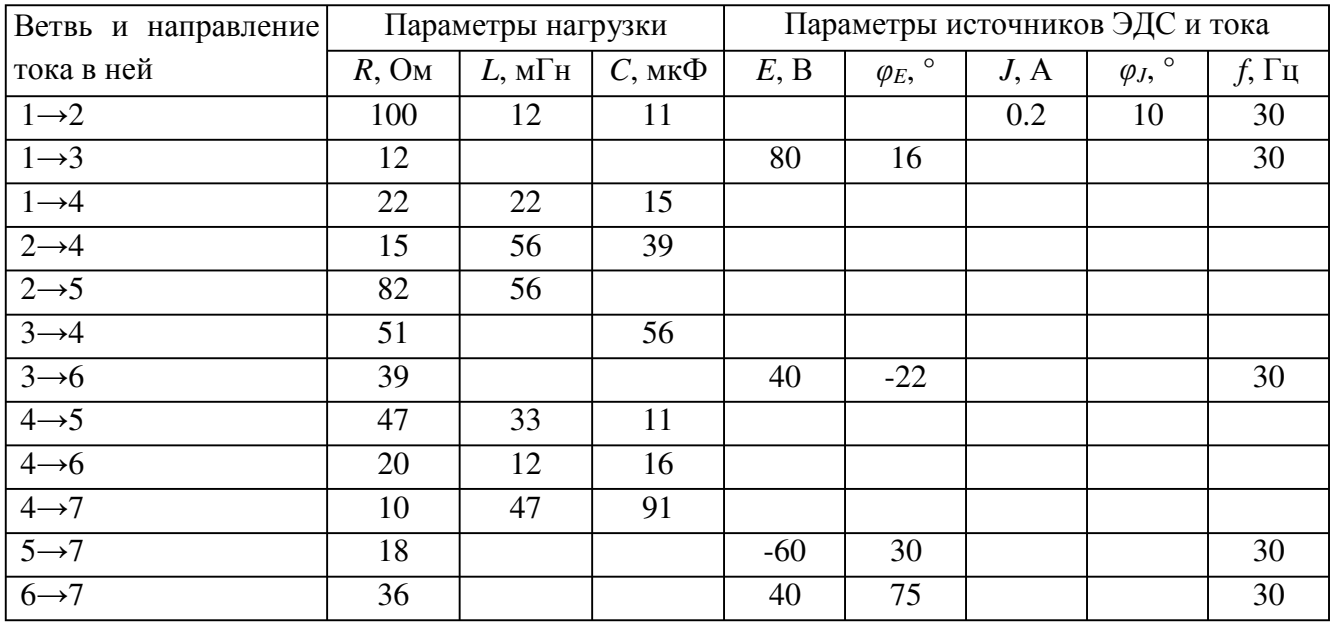

Пример типового задания

Схема электрической цепи, содержащая 7 узлов и 6 независимых контуров, представлена в виде таблицы (по вариантам), каждая строка которой описывает параметры соответствующей ветви. В столбце 1 указаны заданные направления токов в ветвях, соединяющих соответствующие узлы. Параметры нагрузочных сопротивлений в ветвях схемы представлены в столбцах 2-4, а параметры идеальных источников ЭДС и тока - в столбцах 5-9 (действующие значения и начальные фазы в градусах, в столбце 9 - частота). Все источники ЭДС включены последовательно с нагрузкой и положительное направление ЭДС совпадает с соответствующим направлением, указанным в столбце 1. Источники тока (если они есть) включены параллельно нагрузке и направление тока соответствующего источника противоположно направлению, указанному в столбце 1. Во всех случаях знак минус перед действующим значением ЭДС или тока в столбцах 5 и 7 источника означает включение соответствующего  $\mathbf{B}$ противоположном направлении относительно заданного в столбце 1.

### **5.4. Перечень контрольных работ**

Контрольные работы учебным планом не предусмотрены.

### **6. ОСНОВНАЯ И ДОПОЛНИТЕЛЬНАЯ ЛИТЕРАТУРА**

#### **6.1. Перечень основной литературы**

1. Программирование на языке высокого уровня С/С++ [Электронный ресурс]: конспект лекций/. – Электрон. текстовые данные. – М.: Московский государственный строительный университет, Ай Пи Эр Медиа, ЭБС АСВ, 2016. – 140 c. – 978-5-7264-1285-6. – Режим доступа: http://www.iprbookshop.ru/48037.html

2. Сундукова Т.О. Структуры и алгоритмы компьютерной обработки данных [Электронный ресурс]/ Т.О. Сундукова, Г.В. Ваныкина. – Электрон. текстовые данные. – М.: Интернет-Университет Информационных Технологий (ИНТУИТ), 2016. – 749 c. – 2227-8397. – Режим доступа: http://www.iprbookshop.ru/57384.html

3. Шелупанов А.А. Информатика. Базовый курс. Часть 3. Основы алгоритмизации и программирования в среде Visual C++ 2005 [Электронный ресурс]: учебник/ А.А. Шелупанов, В.Н. Кирнос. – Электрон. текстовые данные. – Томск: Томский государственный университет систем управления и радиоэлектроники, В-Спектр, 2008. – 216 c. – 978-5-91191-091-4. – Режим доступа: http://www.iprbookshop.ru/14013.html

4. Зенков А.В. Численные методы [Электронный ресурс] : учебное пособие / А.В. Зенков. — Электрон. текстовые данные. — Екатеринбург: Уральский федеральный университет, 2016. — 124 c. — 978-5-7996-1781-3. — Режим доступа: http://www.iprbookshop.ru/68315.html

### **6.2. Перечень дополнительной литературы**

1. Шишкин А.Д. Программирование на языке Си [Электронный ресурс]: учебное пособие/ А.Д. Шишкин. – Электрон. текстовые данные. – СПб.: Российский государственный гидрометеорологический университет, 2003. – 104 c. – 2227-8397. – Режим доступа: http://www.iprbookshop.ru/17959.html

2. Барышникова М.Ю. Основы программирования на С/С++. Часть 2 [Электронный ресурс]: учебное пособие/ М.Ю. Барышникова, А.В. Силантьева. – Электрон. текстовые данные. – М.: Московский государственный технический университет имени Н.Э. Баумана, 2007. – 70 c. – 978-5-7038-2939-4. – Режим доступа: http://www.iprbookshop.ru/31492.html

3. Иванов В.Б. Прикладное программирование на С/С++. С нуля до мультимедийных и сетевых приложений [Электронный ресурс]/ В.Б. Иванов. – Электрон. текстовые данные. – М.: СОЛОН-ПРЕСС, 2011. – 240 c. – 5-98003-279- 7. – Режим доступа: http://www.iprbookshop.ru/65139.html

4. Костомаров Д.П. Программирование и численные методы [Электронный

ресурс]: учебное пособие/ Д.П. Костомаров, Л.С Корухова, С.Г. Манжелей. – Электрон. текстовые данные. – М.: Московский государственный университет имени М.В. Ломоносова, 2001. – 224 c. – 5-211-04059-7. – Режим доступа: http://www.iprbookshop.ru/13108.html

5. Мейер Б. Объектно-ориентированное программирование и программная инженерия [Электронный ресурс]/ Мейер Б. – Электрон. текстовые данные. – М.: Интернет-Университет Информационных Технологий (ИНТУИТ), 2016. – 285 c. – Режим доступа: http://www.iprbookshop.ru/39552

6. Батищев Р.В. Структуры и алгоритмы обработки данных. Часть 1 [Электронный ресурс]: учебное пособие/ Р.В. Батищев. – Электрон. текстовые данные. – Липецк: Липецкий государственный технический университет, ЭБС АСВ, 2014. – 90 c. – 5-88247-716-6. – Режим доступа: http://www.iprbookshop.ru/55658.html

7. Комлев Н.Ю. Полезное программирование [Электронный ресурс]/ Н.Ю. Комлев. – Электрон. текстовые данные. – М.: СОЛОН-ПРЕСС, 2016. – 256 c. – 978-5-91359-171-5. – Режим доступа: http://www.iprbookshop.ru/53837.html

8. Токманцев Т.Б. Алгоритмические языки и программирование [Электронный ресурс]: учебное пособие/ Т.Б. Токманцев. – Электрон. текстовые данные. – Екатеринбург: Уральский федеральный университет, 2013. – 104 c. – 978-5-7996-1023-4. – Режим доступа: http://www.iprbookshop.ru/68220.html

9. Шевцов Г.С. Численные методы линейной алгебры. [Электронный ресурс] / Г.С. Шевцов, О.Г. Крюкова, Б.И. Мызникова. – Электрон. дан. – СПб.: Лань, 2011. – 496 с. – Режим доступа: http://e.lanbook.com/book/1800 – Загл. с экрана.

### **6.3. Перечень интернет ресурсов**

1. Каталог образовательных Интернет-ресурсов: Программирование [Электронный ресурс]. – Режим доступа: http://window.edu.ru/catalog?p\_rubr=2.2.75.6.14. – Заглавие с экрана.

2. ISO/IEC JTC1/SC22/WG21 – Комитет по стандартизации C++. ISO/IEC 14882:1998(E) Язык программирования C++ (англ.) [Электронный ресурс]. – Режим доступа: http://www.open-std.org/jtc1/sc22/wg21/. – Заглавие с экрана.

3. Стандартные библиотеки и язык C++ [Электронный ресурс]. – Режим доступа: https://msdn.microsoft.com/ru-ru/library/hh875057.aspx. – Заглавие с экрана.

4. Портал о программировании Code-Live. C++ с нуля [Электронный ресурс]. – Режим доступа: https://code-live.ru/tag/cpp-manual/. – Заглавие с экрана.

5. C++ reference. C reference [Электронный ресурс]. – Режим доступа: http://en.cppreference.com/w/. – Заглавие с экрана.

6. Основы программирования на языках Си и C++ для начинающих [Электронный ресурс]. – Режим доступа: http://cppstudio.com. – Заглавие с экрана.

7. Руководства и справочные материалы по C/C++ [Электронный ресурс]. – Режим доступа: http://www.codenet.ru/cat/Languages/C-CPP/Tutorials/. – Заглавие с экрана.

8. Хабрахабр, крупнейший в Европе ресурс для IT-специалистов [Электронный ресурс]. – Режим доступа: https://habrahabr.ru. – Заглавие с экрана.

9. Online Documentation - Developer Express Inc [Электронный ресурс]. – Режим доступа: https://documentation.devexpress.com/. – Заглавие с экрана.

10. Microsoft Visual Studio [Электронный ресурс]. – Режим доступа: https://www.visualstudio.com/ru/. – Заглавие с экрана.

11. Вычислительные методы [Электронный ресурс]. – Режим доступа: https://ru.wikipedia.org/wiki/Вычислительные\_методы. – Заглавие с экрана.

12. Фридман, А. Язык программирования C++: Информация [Электронный ресурс] / Фридман А. // Национальный Открытый Университет «ИНТУИТ». – Режим доступа: http://www.intuit.ru/studies/courses/17/17/info. – Заглавие с экрана.

13. АЛЁНА C++. Программирование для прагматиков [Электронный ресурс]. – Режим доступа: http://alenacpp.blogspot.ru. – Заглавие с экрана.

14. Объектно-ориентированное программирование (ООП) в C++ [Электронный ресурс]: Обучение программированию. Для студентов математического факультета МПГУ (и всех желающих обучаться по материалам данного сайта самостоятельно). – Режим доступа: http://itedu.ru/courses/cpp/oop-incpp. – Заглавие с экрана.

15. C++. Форум программистов C++. Обсуждение языка программирования C++. Помощь в решении задач, ответы на вопросы [Электронный ресурс]. – Режим доступа: http://www.cyberforum.ru/cpp/. – Заглавие с экрана.

16. Язык C++ [Электронный ресурс]. – Режим доступа: http://progcpp.ru/cpp/. – Заглавие с экрана.

17. Программирование C++ [Электронный ресурс]. – Режим доступа: http://function-x.ru/comp\_prog\_cpp.html. – Заглавие с экрана.

### **7. МАТЕРИАЛЬНО-ТЕХНИЧЕСКОЕ И ИНФОРМАЦИОННОЕ ОБЕСПЕЧЕНИЕ**

Лекционные занятия – поточная аудитория, оснащенная доской и презентационной техникой (ноутбук, проектор, экран), комплектом электронных презентаций.

Лабораторные занятия – специализированный компьютерный класс М229, оснащенный презентационной техникой и персональными компьютерами (Intel Core i7- 3770/ H81/ 8192Mb/ 1Tb/ 21.5"IPS/ Wi-Fi/ LAN100Mb/DWD-RW), подключенными к локальной сети университета с доступом в интернет.

Для лекционных и лабораторных занятий используется предустановленное лицензионное программное обеспечение Microsoft: Windows 7 Professional (№ дог. 63- 14к от 02.07.2014), Office 2013 Professional (№ дог. 31401445414 от 25.09.2014) и Visual Studio 2013 (№ дог. 63-14к от 02.07.2014).

Для самостоятельной работы студентов предусмотрен компьютерный класс, оснащенный компьютерной техникой с возможностью подключения к сети «Интернет», обеспечением доступа в электронную информационно-образовательную среду университета, а так же участием в программах Microsoft Office 365 для образования (студенческий) (№ дог. E04002C51M) с возможностью бесплатной загрузки программного обеспечения Microsoft.

лицензионное программное обеспечение Microsoft: Windows 10 Корпоративная (Enterprise) (№ дог. E04002C51M), Office Professional Plus 2016 (№ дог. E04002C51M), Visio Professional 2013 (№ дог. E04002C51M), Visual Studio 2015 (№ дог. E04002GR24), а также PTC MathCad Prime 4.0 Express (распространяется свободно), Matlab 2013b v.8.2.0.701 (№ дог. 362444), SMath Studio 0.98 (сборка 6484) (распространяется свободно).

Для самостоятельной работы студентов предусмотрен компьютерный класс, оснащенный компьютерной техникой с возможностью подключения к сети «Интернет», обеспечением доступа в электронную информационнообразовательную среду университета, а так же участием в программах Microsoft Office 365 для образования (студенческий) (№ дог. E04002C51M) с возможностью бесплатной загрузки программного обеспечения Microsoft.

### **8. УТВЕРЖДЕНИЕ РАБОЧЕЙ ПРОГРАММЫ**

**Рабочая программа с изменениями, дополнениями утверждена на 2017/2018 учебный год.** 

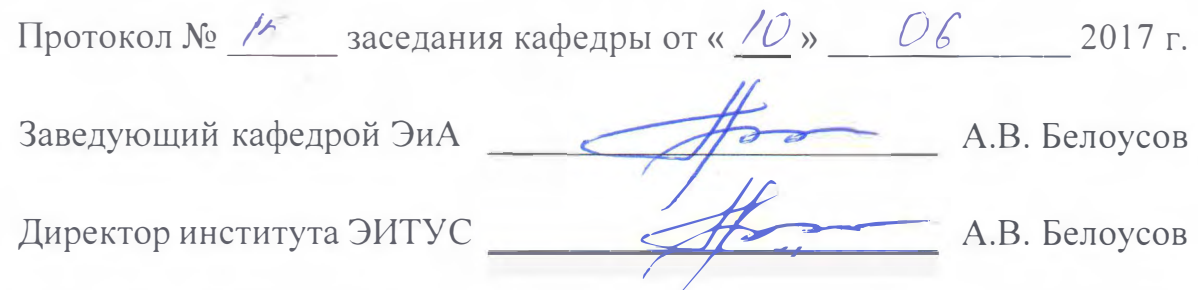

### **Список изменений и дополнений в рабочей программе.**

*В пункт 6.2 добавлены следующие литературные источники:* 

1. Костюкова Н.И. Программирование на языке Си [Электронный ресурс]: методические рекомендации и задачи по программированию/ Н.И. Костюкова. -Электрон. текстовые данные. - Новосибирск: Сибирское университетское издательство, 2017. - 160 с. - 978-5-379-02016-3. - Режим доступа: http://www.iprbookshop.ru/65289.html

*В пункт 6. 3 добавлены следующие интернет-источники:* 

1. Документация и книги по программированию [Электронный ресурс]. - Режим доступа: http://www.helloworld.ru/. - Заглавие с экрана.

2. Алгоритмы в С++ [Электронный ресурс]: PureCodeCpp. Основы программирования С++ для начинающих. http://purecodecpp.com/algoritmv-v-c. - Заглавие с экрана. Режим доступа:

3. Руководство по языку программирования С++ [Электронный ресурс]: METANIT.COM Сайт о программировании. - Режим доступа: https://metanit.com/cpp/tutorial/. - Заглавие с экрана.

Пункт 7 заменен следующим содержанием:

Лекционные занятия - поточная аудитория, оснащенная доской и презентационной техникой (ноутбук, проектор, экран), комплектом электронных презентаций.

Лабораторные занятия - специализированный компьютерный класс М424, оснащенный презентационной техникой (проектор Acer Projector Pl 165) и персональными компьютерами (Intel Core i3-8100 CPU 3.60 ГГц/ Gigabyte Z370 НD3/ RAM 8192 Мб/ НDD 1 Тб/ NVIDIA GeForce GTX 750/ АОС 23,8"/ ASUS DRW-24D5MT/ Wi-Fi/ LAN100Mb/ CyberPower BS850E), подключенными к локальной сети университета с доступом в интернет.

Для лекционных и лабораторных занятий используется предустановленное

**Рабочая программа с изменениями, дополнениями утверждена на 2018/2019 учебный год.** 

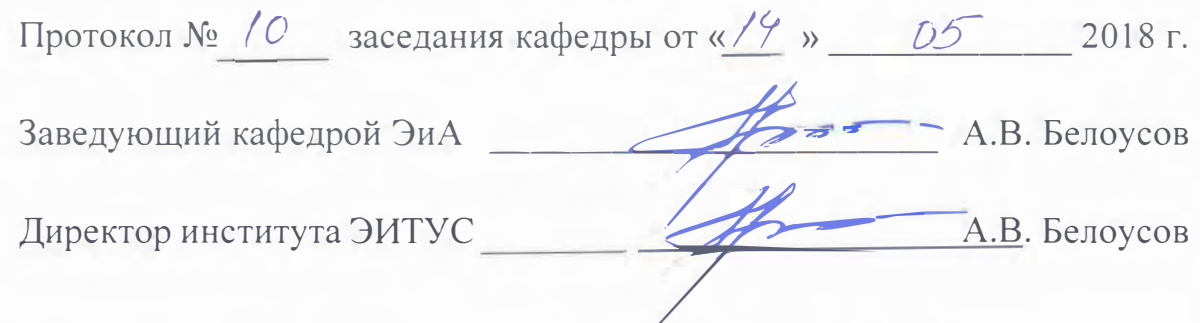

### Список изменений и дополнений в рабочей программе.

*В пункт 6.1 добавлены следующие литературные источники:* 

1. Зоткин С.П. Программирование на языке высокого уровня С/С++ [Электронный ресурс] : конспект лекций / С.П. Зоткин. - 3-е изд. - Электрон. текстовые данные. - М. : МИСИ-МГСУ, ЭБС АСВ, 2018. - 140 с. - 978-5-7264-1810-0. — Режим доступа: http://www.iprbookshop.ru/76390.html

*В пункт 6. 2 добавлены следующие литературные источники:* 

1. Белева Л.Ф. Программирование на языке С++ [Электронный ресурс]: учебное пособие / Л.Ф. Белева. - Электрон. текстовые данные. - Саратов: Ай Пи Эр Медиа, 2018. - 81 с. - 978-5-4486-0253-5. - Режим доступа: http://www.iprbookshop.ru/72466.html

**Рабочая программа без изменений утверждена на 2019/2020 учебный год.** 

Протокол № 13 заседания кафедры от «07» июня 2019 г.

 $\sim 10^{-11}$ 

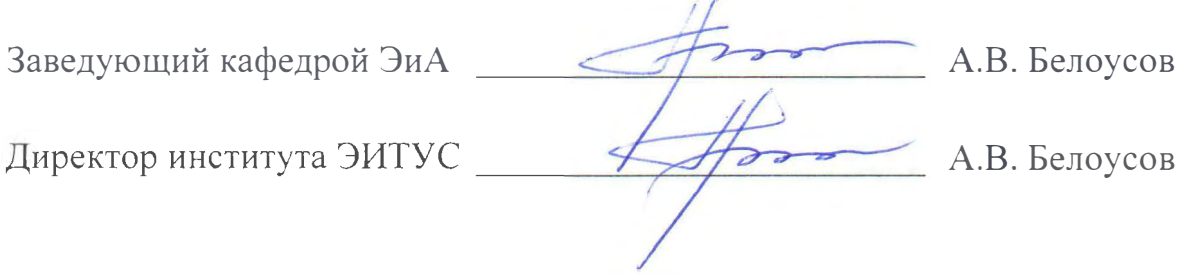

# 8. УТВЕРЖДЕНИЕ РАБОЧЕЙ ПРОГРАММЫ

Рабочая программа без изменений утверждена на 2010/2011 учебный год.

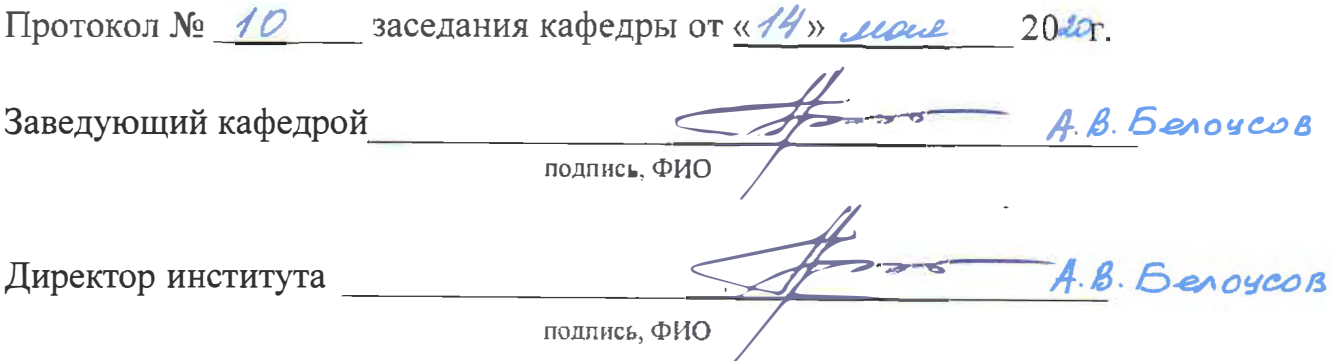

á.

## Утверждение рабочей программы без изменений.

 $\frac{1}{2}$ 

 $\frac{d^2}{d\theta}$ 

Рабочая программа без изменений утверждена на 2021/2022 учебный год.

Протокол № 11 заседания кафедры от «15» Мая 2021 г.

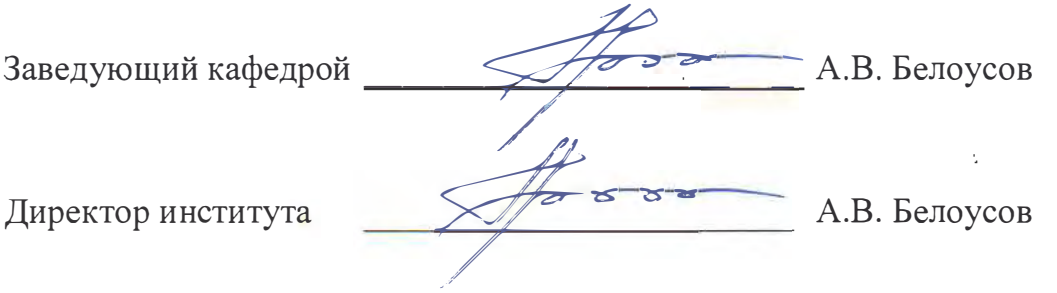

#### **ПРИЛОЖЕНИЕ**

#### **Методические указания для обучающегося по освоению дисциплины.**

Курс "Программирование и основы алгоритмизации" предполагает ознакомление студентов с основными видами, этапами проектирования и жизненного цикла программных продуктов; синтаксисом и семантикой алгоритмического языка программирования высокого уровня C++; структурным и модульным программированием; типизацией и структуризацией программных данных; статическими и динамическими данными; потоками ввода-вывода; файлами; проектированием программных алгоритмов (основными принципами и подходами); классами алгоритмов; методами частных целей, подъема ветвей и границ, эвристикой; рекурсией и итерацией; сортировкой и поиском данных; методами и средствами объектно-ориентированного программирования; стандартами на разработку прикладных программных средств; документированием, сопровождением и эксплуатацией программных средств.

Занятия проводятся в виде лекций и лабораторных занятий. Для закрепления практических навыков предусмотрен текущий и итоговый контроль. Текущий контроль знаний проводится в форме защиты лабораторных работ и выполнения расчетно-графической работы, а формой итогового контроля является экзамен. Важное значение для изучения курса имеет самостоятельная работа, в рамках которой рекомендуется не только познакомиться с обязательными и дополнительными источниками литературы, но также на практике опробовать материалы лекций.

Перед началом лекционных занятий студент должен самостоятельно ознакомиться с изучаемой темой, используя учебник или учебные пособия, включая рекомендованные электронные ресурсы. Во время лекции студент должен внимательно слушать преподавателя и конспектировать лекционный материал. В конце занятия, при необходимости, задать вопросы по изучаемой теме. Рекомендуется на 1 час лекции затрачивать не менее 0,5 часа самостоятельной работы. После лекции студент самостоятельно должен прочитать конспект лекции и сопоставить с материалом учебника или учебного пособия с целью полного усвоения изучаемой темы. При подготовке к лабораторным занятиям студентам необходимо самостоятельно подготовится к выполнению работ (написанию программ), используя методические указания и электронные раздаточные материалы. Рекомендуется на 1 час лабораторных занятий затрачивать не менее 1 часа самостоятельной работы.

Самостоятельное изучение материалов курса, включая язык программирования C++, рекомендуется проводить с использованием указанных Интернет-ресурсов, например Microsoft MSDN, cppstudio, codenet, habrahabr и др. Хорошим подспорьем может считаться участие в интернет-конференциях (форумах) cyberforum и ixbt, где можно вынести на обсуждение интернетсообщества те или иные аспекты программирования на языке C++.

Изученный в рамках данного курса материал, может быть полезен при выполнении выпускной квалификационной работы.

Ниже представлена выдержка ряда замечаний и рекомендаций от автора языка C++ (Бьерн Страуструп. Язык программирования C++. Специальное издание. Пер. с англ. – М.: Издательство Бином, 2011 г. – 1136 с.: ил.).

#### Замечания по реализации

Существует несколько распространяемых независимых реализаций С++. Появилось большое число сервисных программ, библиотек и интегрированных систем программирования. Имеется масса книг, руководств, журналов, статей, электронной почте, технических бюллетеней, отчетов о сообшений по конференциях и курсов, из которых можно получить все необходимые сведения о последних изменениях в C++, его использовании, сервисных программах, библиотеках, новых трансляторах и т.д. Однако в любом случае стоит получить доступ хотя бы к двум источникам информации, поскольку у каждого источника может быть своя позиция.

#### Замечания по проекту языка

При разработке языка C++ одним из важнейших критериев выбора была простота. Когда возникал вопрос, что упростить: руководство по языку и другую документацию или транслятор, - то выбор делали в пользу первого. Огромное значение придавалось совместимости с языком С, что помешало удалить его синтаксис. В С++ нет типов данных и элементарных операций высокого уровня. Например, не существует типа матрица с операцией обращения или типа строка с операцией конкатенации. Если пользователю понадобятся подобные типы, он может определить их в самом языке. Программирование на C++ по сути сводится к определению универсальных или зависящих от области приложения типов. Хорошо продуманный пользовательский тип отличается от встроенного типа только способом определения, но не способом применения. Из языка исключались возможности, которые могут привести к накладным расходам времени выполнения, даже если они непосредственно не памяти или используются в программе. Например, было отвергнуто предложение хранить в каждом объекте некоторую служебную информацию. Если пользователь описал структуру, содержащую две величины, занимающие по 16 разрядов, то гарантируется, что она поместится в 32-х разрядный регистр.

#### Историческая справка

Безусловно С++ многим обязан языку С, который сохраняется как его подмножество. Сохранены и все свойственные С средства низкого уровня, предназначенные ДЛЯ решения самых насущных задач системного программирования. Еще одним источником вдохновения был язык SIMULA-67,

именно из него была заимствована концепция классов (вместе с производными классами и виртуальными функциями). Возможность в C++ перегрузки операций и свобода размещения описаний всюду, где может встречаться оператор, напоминают язык Алгол-68. С момента выхода в свет язык C++ подвергся существенным изменениям и уточнениям. В основном это касается разрешения неоднозначности при перегрузке, связывании и управлении памятью. Вместе с тем, были внесены незначительные изменения с целью увеличить совместимость с языком С. Были также введены некоторые обобщения и существенные как TO: множественное наследование, функции-члены расширения, спецификациями static и const, защищенные члены (protected), шаблоны типа и обработка особых ситуаций. Все эти расширения и доработки были нацелены на то, чтобы C++ стал языком, на котором можно создавать и использовать библиотеки. Шаблоны типов появились частично из-за желания формализовать макросредства, а частично были инспирированы описанием генерических объектов  $\mathbf{B}$ языке Ада (с учетом ИХ достоинств и недостатков)  $\mathbf{M}$ параметризированными модулями языка CLU. Механизм обработки особых ситуаций появился отчасти под влиянием языков Ада и CLU, а отчасти под влиянием ML. Другие расширения, введенные за период между 1985 и 1991 г.г. (такие как множественное наследование, статические функции-члены и чистые виртуальные функции), скорее появились в результате обобщения опыта программирования на C++, чем были почерпнуты из других языков.

Название C++ (си плюс плюс), было придумано Риком Маскитти летом 1983 г. Это название отражает эволюционный характер изменений языка С. Обозначение ++ относится к операции наращивания С. Чуть более короткое имя С+ является синтаксической ошибкой. Кроме того, оно уже было использовано как название совсем другого языка. Знатоки семантики С находят, что C++ хуже, чем ++С. Язык не получил названия D, поскольку он является расширением С, и в нем не делается попыток решить какие-либо проблемы за счет отказа от возможностей С. Изначально С++ был задуман для того, чтобы не надо было программировать на ассемблере, С или других современных языках высокого уровня. Основное его предназначение - упростить и сделать более приятным процесс программирования для отдельного программиста.

В связи с лавинообразным процессом увеличения числа пользователей С++, были сделаны следующие изменения. Примерно в 1987 г. стало очевидно, что работа по стандартизации C++ неизбежна и что следует незамедлительно приступить к созданию основы для нее. В результате были предприняты целенаправленные действия, чтобы установить контакт между разработчиками C++ и большинством пользователей. Фирма AT&T Bell Laboratories внесла основной вклад в эту работу, предоставив автору право изучать версии справочного руководства по языку вместе с упоминавшимися разработчиками и пользователями. Не следует недооценивать этот вклад, т.к. многие из них

работают в компаниях, которые можно считать конкурентами фирмы АТ&Т. Менее просвещенная компания могла бы просто ничего не делать, и в результате версий появилось бы несколько несогласованных языка. Около ста представителей из порядка 20 организаций изучали и комментировали то, что стало современной версией справочного руководства и исходными материалами для ANSI по стандартизации C++.

#### Сравнение языков C++ и C

Выбор С в качестве базового языка для C++ объясняется следующими его достоинствами: универсальность, краткость и относительно низкий уровень, адекватность большинству задач системного программирования, он идет в любой системе и на любой машине, полностью подходит для программной среды UNIX.

В С существуют свои проблемы, но в языке, разрабатываемом «с нуля» они появились бы тоже, а проблемы С, по крайней мере, хорошо известны. С++ стал использоваться шире, но по мере роста его возможностей, выходящих за пределы С, вновь и вновь возникала проблема совместимости. Ясно, что отказавшись от части наследства С, можно избежать некоторых проблем. Это не было сделано по следующим причинам: существуют миллионы строк программ на С, которые можно улучшить с помощью C++, но при условии, что полной переписи их на язык C++ не потребуется; существуют миллионы строк библиотечных функций и служебных программ на С, которые можно было бы использовать в С++ при условиях совместимости обоих языков на стадии связывания и их большого синтаксического сходства; существуют сотни тысяч программистов, знающих С; им достаточно овладеть только новыми средствами C++ и не надо изучать основ языка; поскольку С и С++ будут использоваться одними и теми же людьми на одних и тех же системах многие годы, различия между языками должны быть либо минимальными, либо максимальными, чтобы свести к минимуму количество ошибок и недоразумений.

Описание С++ было переработано так, чтобы гарантировать, что любая допустимая в обоих языках конструкция означала в них одно и то же. Язык С сам развивался в последние несколько лет, что отчасти было связано с разработкой C++. Стандарт ANSI для С содержит, например, синтаксис описания функций,  $\langle C \rangle$ классами». позаимствованный **ИЗ** языка  $\mathbf{c}$ Происходит взаимное заимствование, например, тип указателя void\* был придуман для ANSI C, а впервые реализован в C++. В идеале C++ должен максимально приближаться к ANSI С, но не более. Стопроцентной совместимости никогда не было и не будет, поскольку это нарушит надежность типов и согласованность использования встроенных и пользовательских типов, а эти свойства всегда были одними из главных для С++.

Для изучения C++ не обязательно знать С. Программирование на С способствует усвоению приемов и даже трюков, которые при программировании

на C++ становятся просто ненужными. Например, явное преобразование типа (приведение), в C++ нужно гораздо реже, чем в С. Тем не менее, хорошие программы на языке С по сути являются программами на C++. В процессе изучения C++ будет полезен опыт работы с любым языком со статическими типами.

#### Эффективность и структура

Развитие языка C++ происходило на базе языка С, и, за небольшим исключением, С был сохранен в качестве подмножества C++. Базовый язык С был спроектирован таким образом, что имеется очень тесная связь между типами, операциями, операторами и объектами, с которыми непосредственно работает машина, т.е. числами, символами и адресами. За исключением операций new, delete и throw, а также проверяемого блока, для выполнения операторов и выражений  $C++$ He требуется скрытой динамической аппаратной или программной поддержки. В С++ используется та же (или даже более эффективная) последовательность команд для вызова функций и возврата из них, что и в С. Если даже эти довольно эффективные операции становятся слишком дорогими, то вызов функции может быть заменен подстановкой ее тела, причем сохраняется удобная функциональная запись безо всяких расходов на вызов функции.

Первоначально язык С задумывался как конкурент ассемблера, способный вытеснить его из основных и наиболее требовательных к ресурсам задач системного программирования. В проекте C++ были приняты меры, чтобы успехи С в этой области не оказались под угрозой. Различие между двумя языками прежде все состоит в степени внимания, уделяемого типам и структурам. Язык С выразителен и в то же время снисходителен по отношению к типам. Язык C++ еще более выразителен, но такой выразительности можно достичь лишь тогда, когда типам уделяют большое внимание. Когда типы объектов известны, транслятор правильно распознает такие выражения.  $\overline{B}$ **КОТОРЫХ** иначе пришлось бы записывать операции  $\mathbf{c}$ программисту утомительными подробностями. Кроме того, знание типов позволяет транслятору обнаруживать такие ошибки, которые в противном случае были бы выявлены только при тестировании. Само по себе использование строгой типизации языка для контроля параметров функции, защиты данных от незаконного доступа, определения новых типов и операций не влечет дополнительных расходов памяти и увеличения времени выполнения программы.

В проекте C++ особое внимание уделяется структурированию программы. Это вызвано увеличением размеров программ со времени появления С. Небольшую программу (скажем, не более 1000 строк) можно заставить из упрямства работать, нарушая все правила хорошего стиля программирования. Однако, действуя так, человек уже не сможет справиться с большой программой.

Если у вашей программы в 10 000 строк плохая структура, то вы обнаружите, что новые ошибки появляются в ней так же быстро, как удаляются старые. С++ создавался с целью, чтобы большую программу можно было структурировать таким образом, чтобы одному человеку не пришлось работать с текстом в 25000 строк. В настоящее время можно считать, что эта цель полностью достигнута. Существуют, конечно, программы еще большего размера. Однако те из них, которые действительно используются, обычно можно разбить на несколько практически независимых частей, каждая из которых имеет значительно меньший упомянутого размер. Естественно, трудность написания и сопровождения программы определяется не только числом строк текста, но и сложностью предметной области.

К сожалению, не всякую часть программы можно хорошо структурировать, сделать независимой от аппаратуры, достаточно понятной и т.д. В С++ есть  $\overline{\mathbf{M}}$ эффективно средства, непосредственно представляющие аппаратные возможности. Их использование позволяет избавиться от беспокойства о надежности и простоте понимания программы. Такие части программы можно скрывать, предоставляя надежный и простой интерфейс с ними.

#### Философские замечания

Язык программирования решает две взаимосвязанные задачи: позволяет программисту записать подлежащие выполнению действия и формирует понятия, которыми программист оперирует, размышляя о своей задаче. Первой цели идеально отвечает язык, который очень «близок машине». Тогда со всеми ее основными «сущностями» можно просто и эффективно работать на этом языке, причем делая это очевидным для программиста способом. Именно это имели в виду создатели С. Второй цели идеально отвечает язык, который настолько «близок к поставленной задаче», что на нем непосредственно и точно выражаются понятия, используемые в решении задачи. Именно это имелось в виду, когда первоначально определялись средства, добавляемые к С. Связь между языком, на котором мы думаем и программируем, а также между задачами и их решениями, которые можно представить в своем воображении, довольно близка. По этой причине ограничивать возможности языка только поиском ошибок программиста - в лучшем случае опасно. Как и в случае естественных языков, очень полезно обладать, по крайней мере, двуязычием. Язык предоставляет программисту некоторые понятия в виде языковых инструментов; если они не подходят для задачи, их просто игнорируют. Например, если существенно ограничить понятие указателя, то программист будет вынужден для создания структур, указателей и т.п. использовать вектора и операции с целыми. Хороший проект программы и отсутствие в ней ошибок нельзя гарантировать только наличием или отсутствием определенных возможностей в языке. Типизация языка должна быть особенно полезна для нетривиальных задач. Действительно, понятие класса в C++ проявило

себя как мощное концептуальное средство.

Замечания о программировании на языке C++

Предполагается, что в идеальном случае разработка программы делится на три этапа: вначале необходимо добиться ясного понимания задачи, затем определить ключевые понятия, используемые для ее решения, и, наконец, полученное решение выразить в виде программы. Однако, детали решения и точные понятия, которые будут использоваться в нем, часто проясняются только после того, как их попытаются выразить в программе. Именно в этом случае большое значение приобретает выбор языка программирования.

Во многих задачах используются понятия, которые трудно представить в программе в виде одного из основных типов или в виде функции без связанных с ней статических данных. Такое понятие может представлять в программе класс. Класс - это тип; он определяет поведение связанных с ним объектов: их создание, обработку и уничтожение. Кроме этого, класс определяет реализацию объектов в языке, но на начальных стадиях разработки программы это не является и не должно являться главной заботой. Для написания хорошей программы надо составить такой набор классов, в котором каждый класс четко представляет одно понятие. Обычно это означает, что программист должен сосредоточиться на вопросах: Как создаются объекты данного класса? Могут ли они копироваться и (или) уничтожаться? Какие операции можно определить над этими объектами? Если на эти вопросы удовлетворительных ответов не находится, то, скорее всего, это означает, что понятие не было достаточно ясно сформулировано. Тогда, возможно, стоит еще поразмышлять над задачей и предлагаемым решением, а не немедленно приступать к программированию, надеясь в процессе него найти ответы.

Проще всего работать с понятиями, которые имеют традиционную всевозможные математическую форму представления: числа, множества, геометрические фигуры и т.д. Для таких понятий полезно было бы иметь стандартные библиотеки классов. Понятие не существует в вакууме, вокруг него всегда группируются связанные с ним понятия. Определить в программе взаимоотношения классов, иными словами, установить точные связи между используемыми в задаче понятиями, бывает труднее, чем определить каждый из классов сам по себе. В результате не должно получиться «каши» - когда каждый класс (понятие) зависит от всех остальных. Пусть есть два класса А и В. Тогда связи между ними типа «А вызывает функцию из В», «А создает объекты В», «А имеет член типа В№ обычно не вызывают каких-либо трудностей. Связи же типа «А использует данные из В», как правило, можно вообще исключить.

Олно из самых мощных интеллектуальных средств, позволяющих справиться со сложностью, - это иерархическое упорядочение, т.е. упорядочение связанных между собой понятий в древовидную структуру, в которой самое общее понятие находится в корне дерева. Часто удается организовать классы программы как множество деревьев или как направленный ацикличный граф. Это означает, что программист определяет набор базовых классов, каждый из которых имеет свое множество производных классов. Набор операций самого общего вида для базовых классов (понятий) обычно определяется с помощью виртуальных функций. Интерпретация этих операций, по мере надобности, может уточняться для каждого конкретного случая, т.е. для каждого производного класса.

Естественно, есть ограничения и при такой организации программы. Иногда используемые в программе понятия не удается упорядочить даже с помощью направленного ацикличного графа. Некоторые понятия оказываются по своей природе взаимосвязанными. Циклические зависимости не вызовут проблем, если множество взаимосвязанных классов настолько мало, что в нем легко разобраться. Для представления на С++ множества взаимозависимых классов можно использовать дружественные классы.

Если понятия программы нельзя упорядочить в виде дерева или направленного ацикличного графа, а множество взаимозависимых понятий не поддается локализации, то, по всей видимости, выйти из этого положения не сможет помочь ни один из языков программирования. Если не удалось достаточно просто сформулировать связи между основными понятиями задачи, то, скорее всего, не удастся ее запрограммировать.

Еще один способ выражения общности понятий в языке предоставляют шаблоны типа. Шаблонный класс задает целое семейство классов. Например, шаблонный класс список задает классы вида «список объектов T», где T может быть произвольным типом. Таким образом, шаблонный тип указывает, как получается новый тип из заданного в качестве параметра. Самые типичные шаблонные классы – это контейнеры, в частности, списки, массивы и ассоциативные массивы. Однако весь аппарат построения новых типов следует привлекать только тогда, когда он действительно необходим.

Вопрос «Как написать хорошую программу на С++?» очень похож на вопрос «Как пишется хорошая английская проза?». На него есть два ответа: «Нужно знать, что вы, собственно, хотите написать» и «Практика и подражание хорошему стилю». Оба совета пригодны для С++ в той же мере, что и для английского языка, и обоим достаточно трудно следовать.

#### *Несколько полезных советов*

Ниже представлен «свод правил», который стоит учитывать при изучении С++. Сознательно выбраны очень простые правила, и в них опущены подробности. Не следует воспринимать их слишком буквально. Хорошая программа требует и ума, и вкуса, и терпения. С первого раза обычно она не получается, поэтому экспериментируйте! Итак, свод правил.

− Когда вы пишите программу, то создаете конкретные представления тех

понятий, которые использовались в решении поставленной задачи. Структура программы должна отражать эти понятия настолько явно, насколько это возможно.

- Если вы считаете «нечто» отдельным понятием, то сделайте его классом.
- Если вы считаете «нечто» существующим независимо, то сделайте его объектом некоторого класса.
- Если два класса имеют нечто существенное, и оно является для них общим, то выразите эту общность с помощью базового класса.
- Если класс является контейнером некоторых объектов, сделайте его шаблонным классом.

Если определяется класс, который не реализует математических объектов вроде матриц или комплексных чисел и не является типом низкого уровня наподобие связанного списка, то: не используйте глобальных данных; не используйте глобальных функций (не членов); не используйте общих данныхчленов; не используйте функции friend (но только для того, чтобы избежать вышеуказанное); He обращайтесь  $\mathbf{K}$ данным-членам ДРУГОГО объекта непосредственно; не заводите в классе «поле типа»; используйте виртуальные функции; используйте функции-подстановки только как средство значительной оптимизации.

#### Замечание для программистов на С

Чем лучше программист знает С, тем труднее будет для него при программировании на C++ отойти от стиля программирования на С. Так он теряет потенциальные преимущества C++. Поэтому советуем просмотреть раздел «Отличия от С» в справочном руководстве. Здесь речь пойдет только о тех местах, в которых использование дополнительных возможностей C++ приводит к лучшему решению, чем программирование на чистом С. Макрокоманды практически не нужны в C++: используйте const или enum, чтобы определить поименованные константы; используйте inline, чтобы избежать расходов ресурсов, связанных с вызовом функций; используйте шаблоны типа, чтобы задать семейство функций и типов. Не описывайте переменную, пока она действительно вам не понадобится, а тогда ее можно сразу инициализировать, ведь в C++ описание может появляться в любом месте, где допустим оператор. Не используйте malloc(), эту операцию лучше реализует new. Объединения нужны не столь часто, как в С, поскольку альтернативность в структурах реализуется с помощью производных классов. Старайтесь обойтись без объединений, но если они все-таки нужны, не включайте их в основные интерфейсы; используйте безымянные объединения. Старайтесь не использовать указателей типа void\*, арифметических операций с указателями, массивов в стиле С и операций приведения. Если все-таки вы используете эти конструкции, упрятывайте их достаточно надежно в какую-нибудь функцию или класс. Связывание в стиле С

возможно для функции на С++, если она описана со спецификацией extern "C".

Но гораздо важнее стараться думать о программе как о множестве взаимосвязанных понятий, представляемых классами и объектами, чем представлять ее как сумму структур данных и функций, что-то делающих с этими данными.